## **1st Accelerators Technology Sector Workshop**

**Engineering Design Tools and Processes Project Management Methodologies and Tools**

Chair: Mike Lamont **Interconnecting knowledge, experience, methods**, people & data to foster learning & collaboration

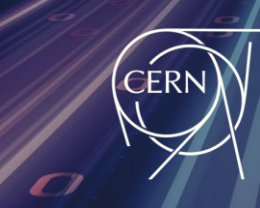

**ATS Accelerators and Technology Sector** 

## **Tracking budget, procurement, and risk for High Luminosity LHC**

Irene Crespo Garrido

References:

B. Delille & S. Riebe – Jan 2020 H. Garcia Gavela, V. Guillen Humbria & G. Prica – Nov 2023 G. Vandoni – June 2024

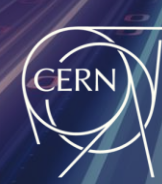

**ATS** 

**Accelerators and Technology Sector** 

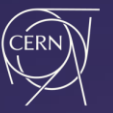

## **Outline**

#### ❖ Project challenges

- ❖ EVM in the context of the project
- ❖ EVM implementation and change process
- ❖ EVM for problem anticipation
- ❖ Conclusion

References: B. Delille & S. Riebe – Jan 2020 H. Garcia Gavela, V. Guillen Humbria & G. Prica – Nov 2023 G. Vandoni – June 2024

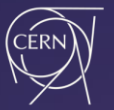

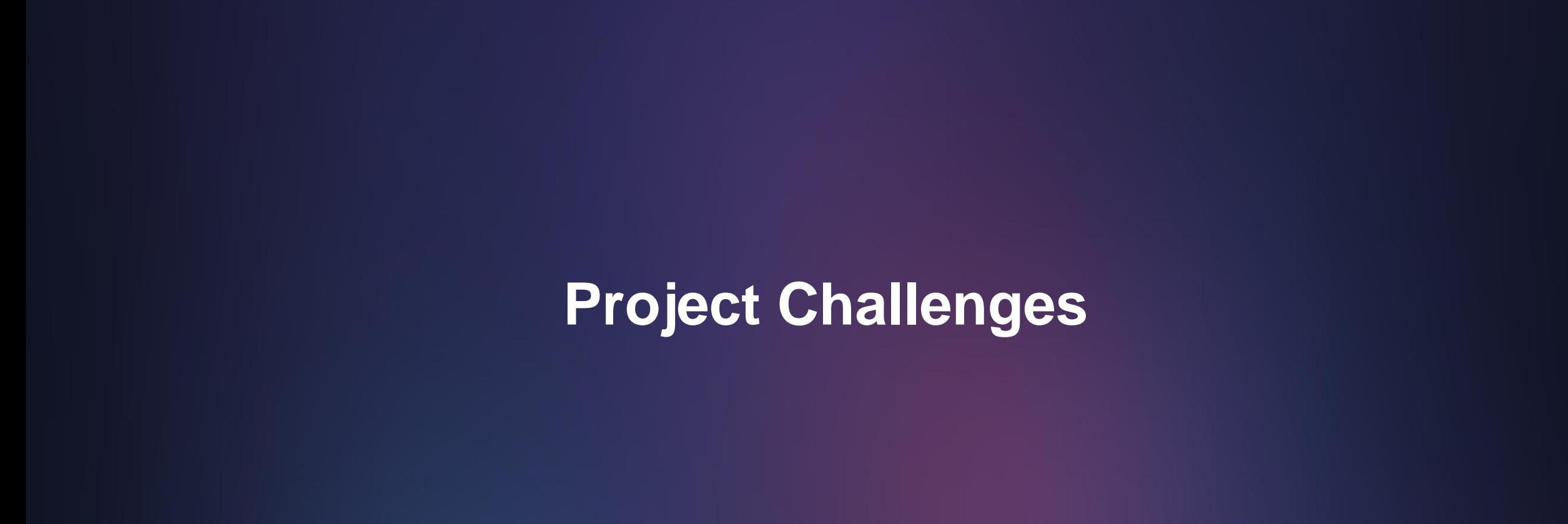

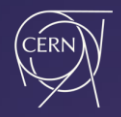

**1 billion LHC major upgrade project, composed of 20 WPs covering cutting-edge technologies and major infrastructure works.**

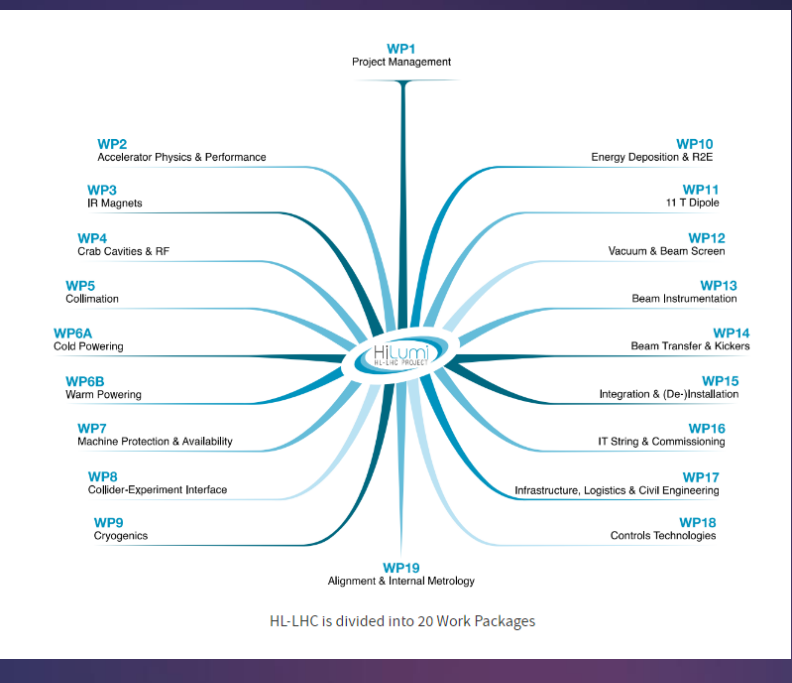

#### **WP responsibilities:**

Manage the technical issues and decisions Manage the schedule of the WP Manage the budget of the WP Report to the Project Announce overcosts, savings…

**A work package is a group of related tasks within a Project**

**IMPORTANT:** Not to be confused with the CERN group or section.

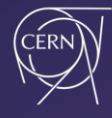

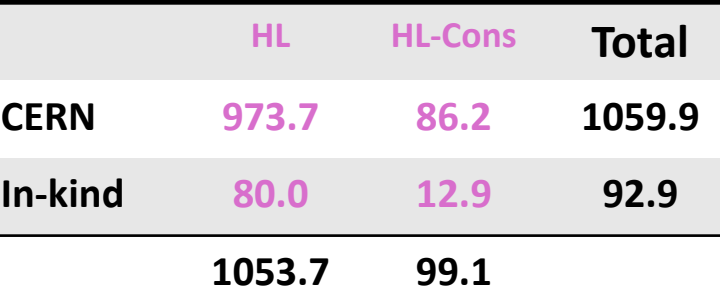

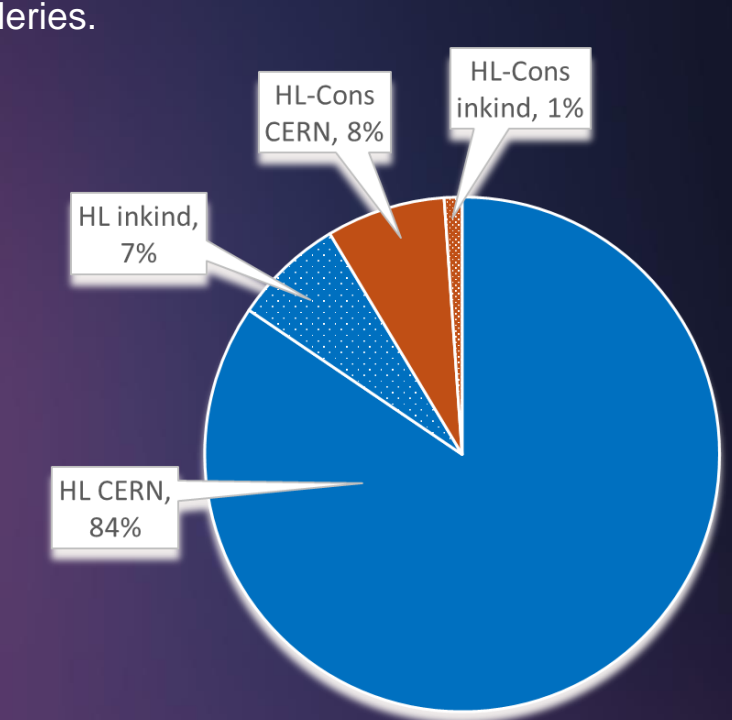

## **HL-LHC Funding Sources**

#### **The costs of the project are distributed between:**

❖ **HL-LHC Project**: From studies to deliverables to be installed in LHC tunnel or HL-LHC galleries.

- **E** Included: goods and labor (industrial service, students, fellows, and associates).
- Excluded: CERN staff cost, price indexation, and contingency for risks.

❖ **HL-CONS Project**: Spares, R2E, some consolidation activities

#### **Funding sources**

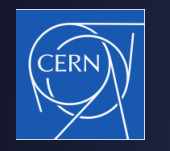

## **IN-KIND**

#### **IMPOSSIBLE TO MANAGE WITHOUT THE USE OF EVM!!!!**

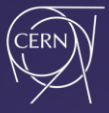

## **UNCERTAINTY, RISK & CONTINGENCY**

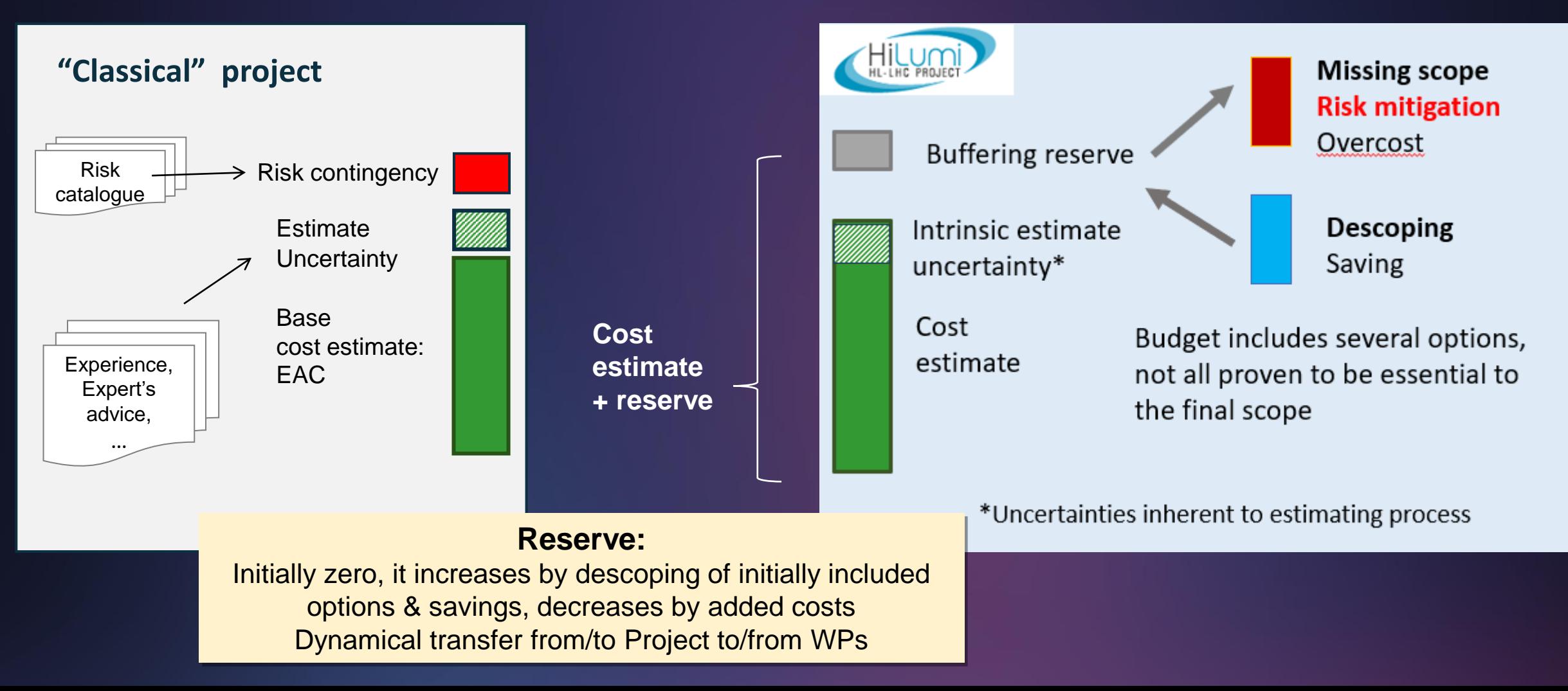

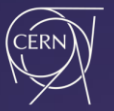

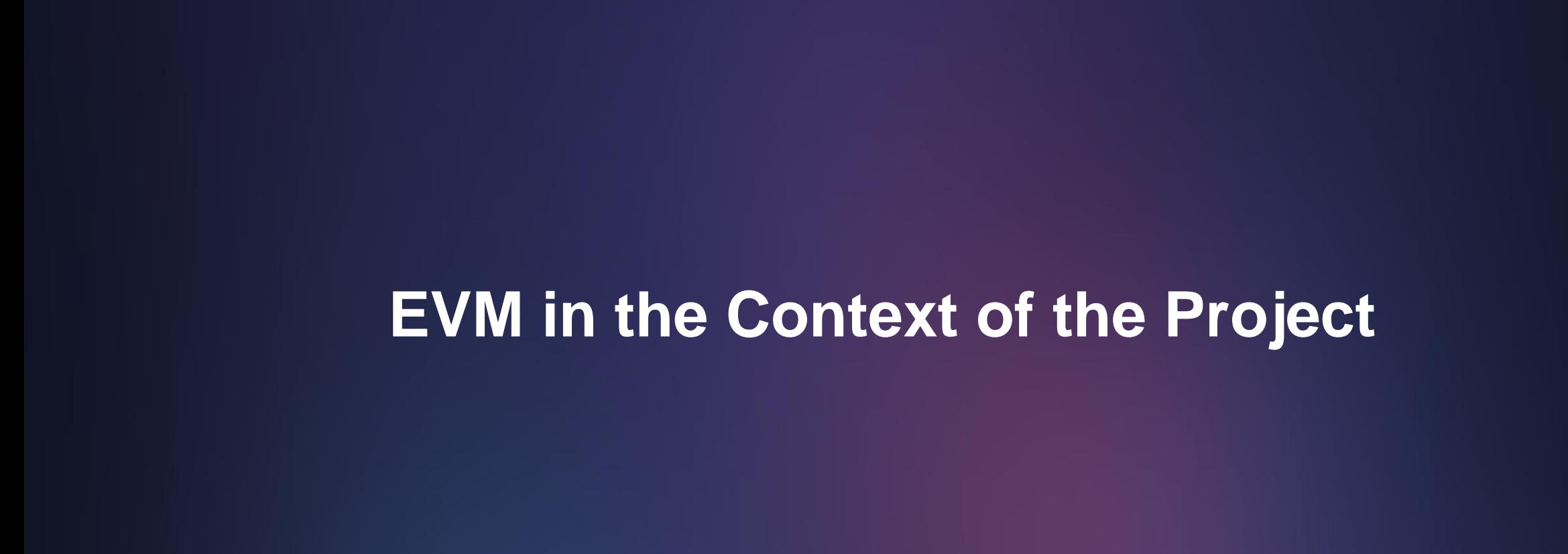

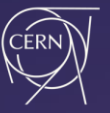

## **What is EVM**

**EVM is a management methodology for integrating scope, schedule, and resources (material and personnel). The baseline is used to measure project performance and progress and forecast the project outcome.**

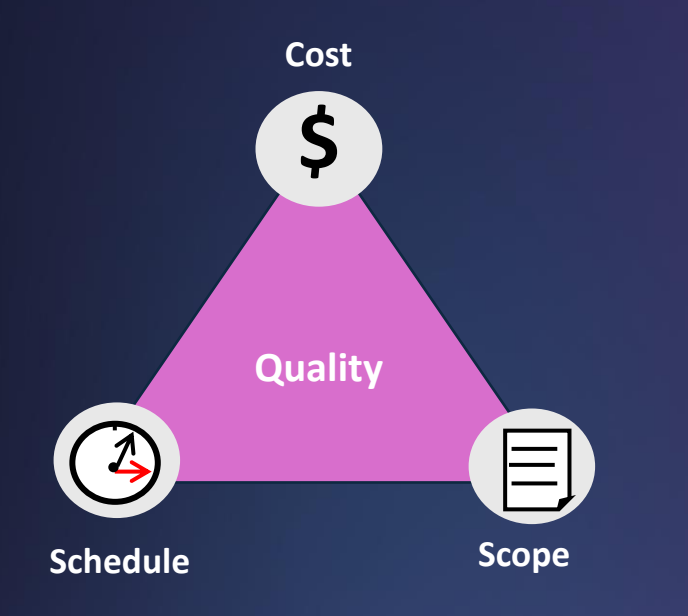

- ❖ Aids management in the preparation of:
	- Revised budget
	- Annual progress report
	- Draft & final budget
	- Medium term plan
	- Cost and schedule reviews

œ

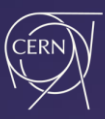

### 5 Am I spending more than I expected?

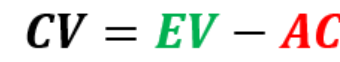

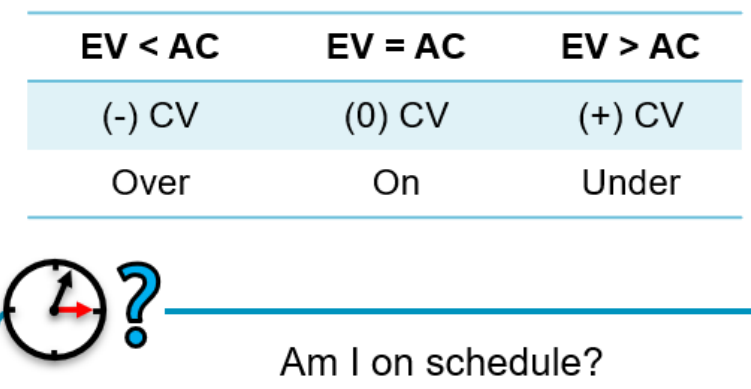

 $SV = EV - PV$ 

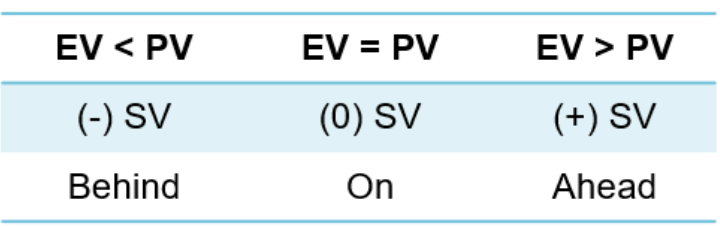

#### **PV = Budget baseline distributed over time.**

**AC = Costs incurred in completing the work up to a specific point in time**

**EV = Value of the work accomplished up to a specific point in time.** 

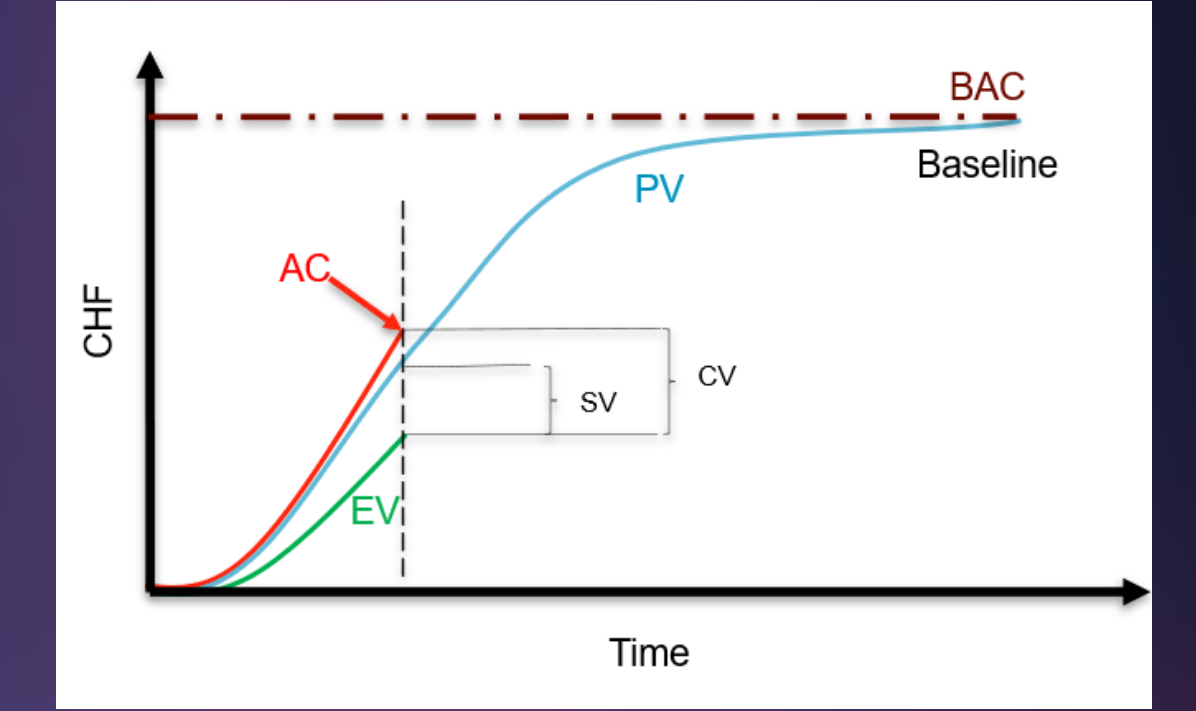

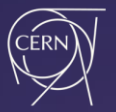

# **EVM implementation and change process**

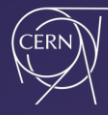

GO Open

## **Implementation of EVM for the HL-LHC project**

- ❖ EVM is implemented in the project by creating Work Units (WUs).
- ❖ We attempt to structure the workunits closely to project engineers' activities, making EVM easier to understand concerning their work and making reporting more straightforward.

#### **Report progress in WU!!!**

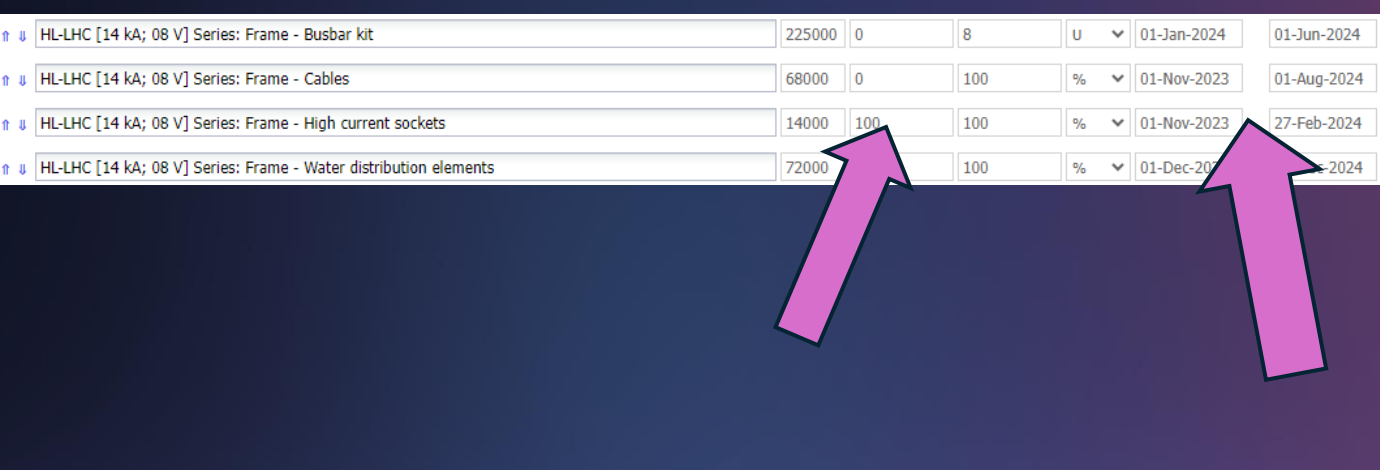

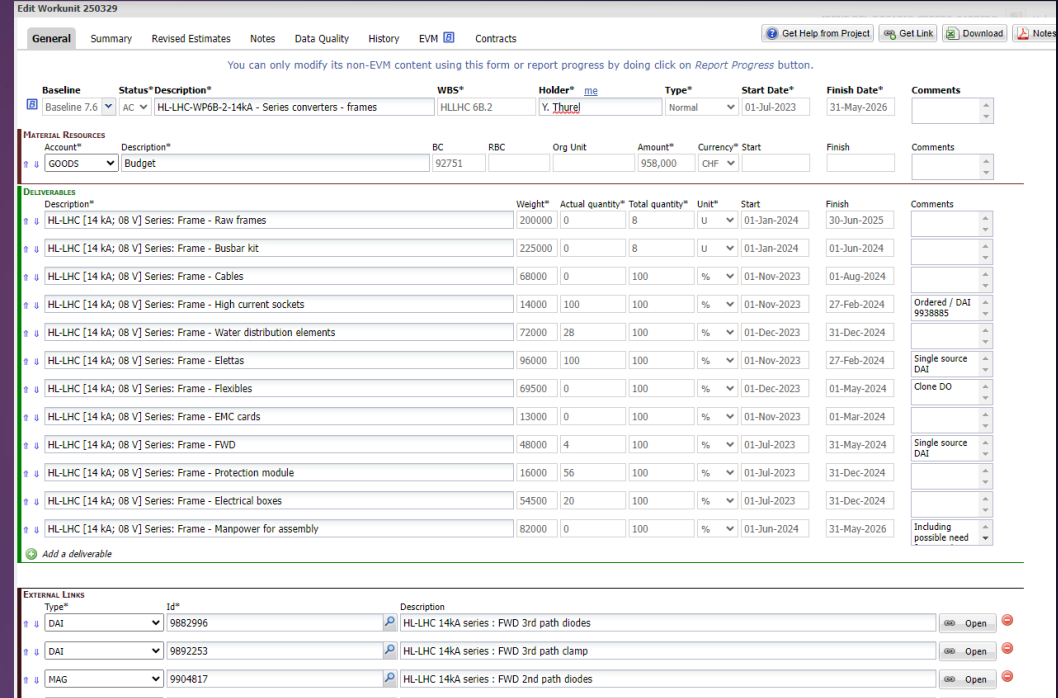

P HI-LHC 14kA series : AC/DC Aux - sub

 $\vee$  9913094

**I** MAG

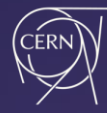

## **EVM implementation and change process - Example**

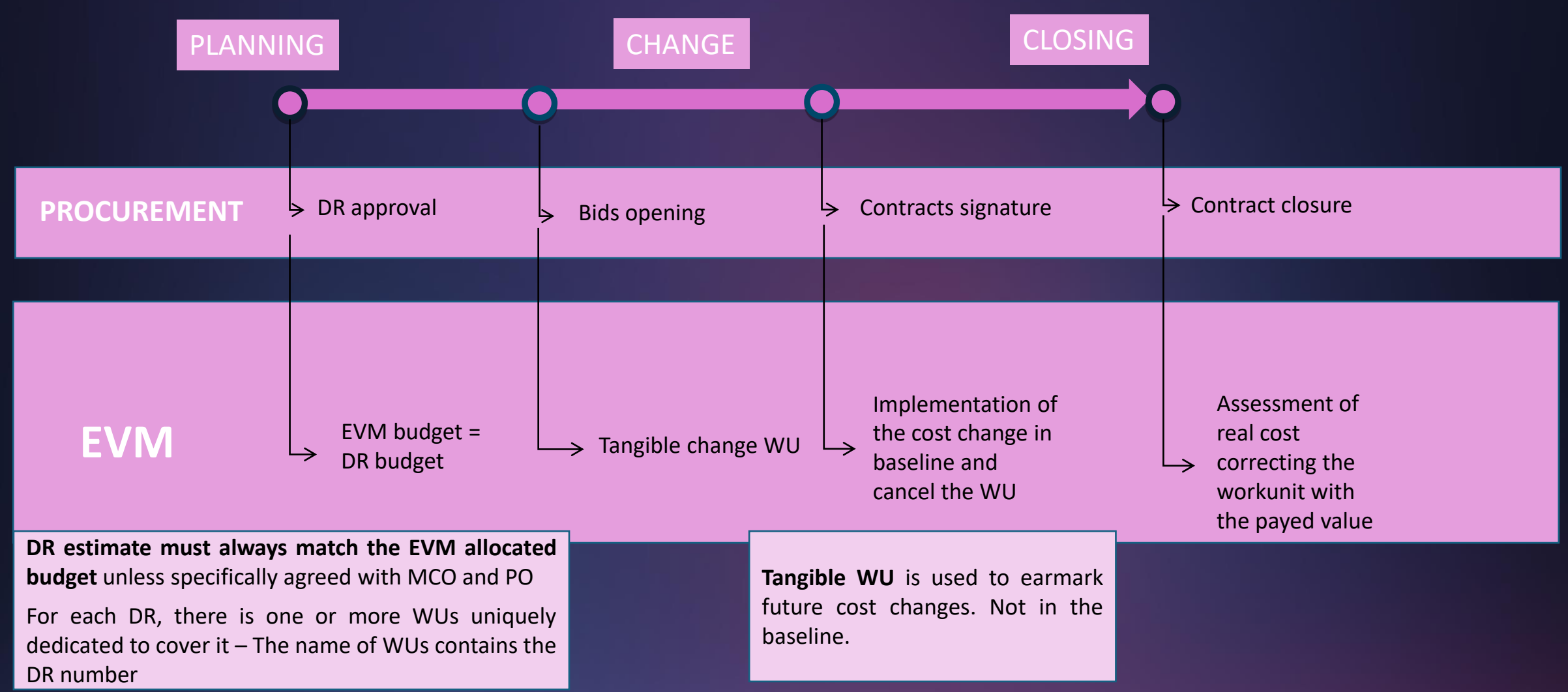

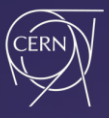

## **EVM for problem anticipation**

*M. Rodriguez Perez: "Anticipating problems costs less than reacting to them."*

One technical engineer or engineer can spend up to 200-220kCHF/ year

#### **HERE:**

A WP working largely by internalized fabrication Very few "off-the-shelf" components No large external contracts

> If no extra resources are injected, **the WP will run late**

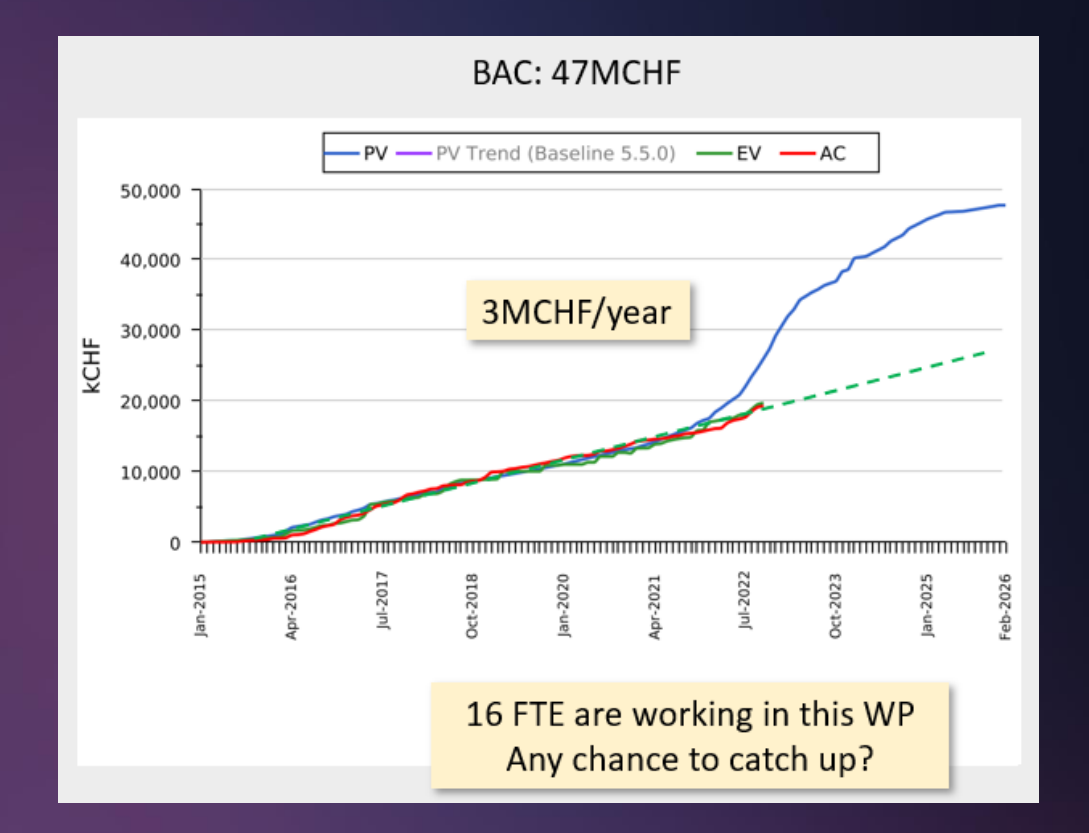

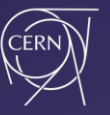

15

## **Conclusions and limitations**

❖ **EVM is essential** in PM planning, monitoring, managing change, and closing activities.

- ❖ Its effectiveness in analyzing and reporting is proven but requires **good input data**. **Correcting a bad initial construction is heavy.**
- ❖ The relationship between EVM and CET is very weak, causing a laborious manual process for data maintenance, change management, closing activities...
- ❖ **Collaboration between the WPs and the Monitoring and Control Office (MCO) team ensures the EVM operates effectively and achieves accurate results.**

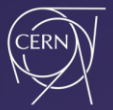

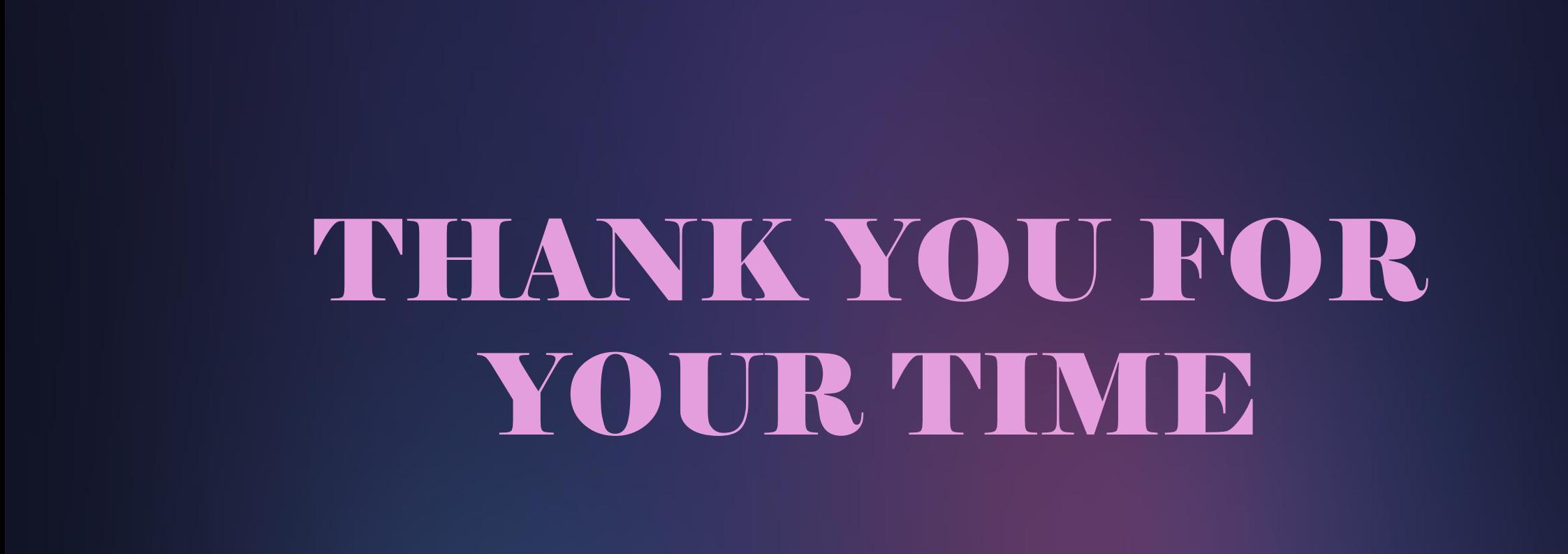